図書館には、

電子黒板が配置 されていません。

そこで学校に

あった50型のテ レビを表示装置 として使用して

います。

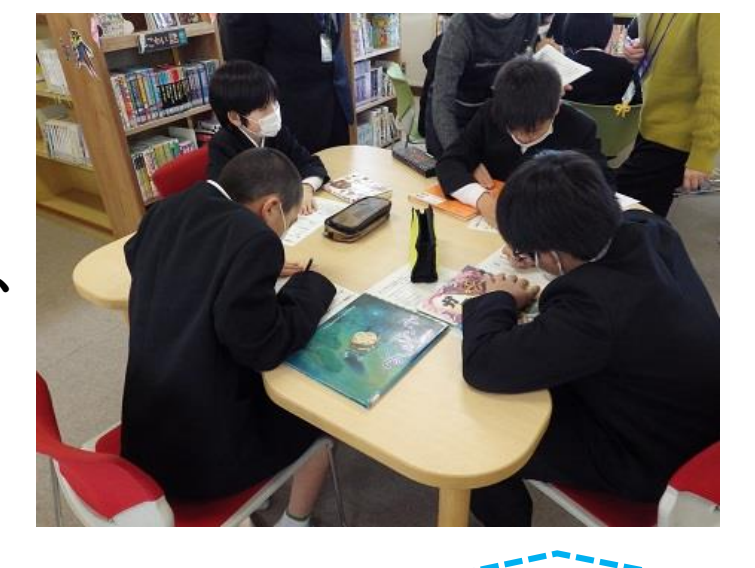

新居浜市教育委員会学校教育課 新居浜市一宮町一丁目5番1号 TEL (0897)65-1301

プリントに感想を書けた児童は、タ ブレットで表紙の写真を撮影し、先生 のタブレットへ送信します。

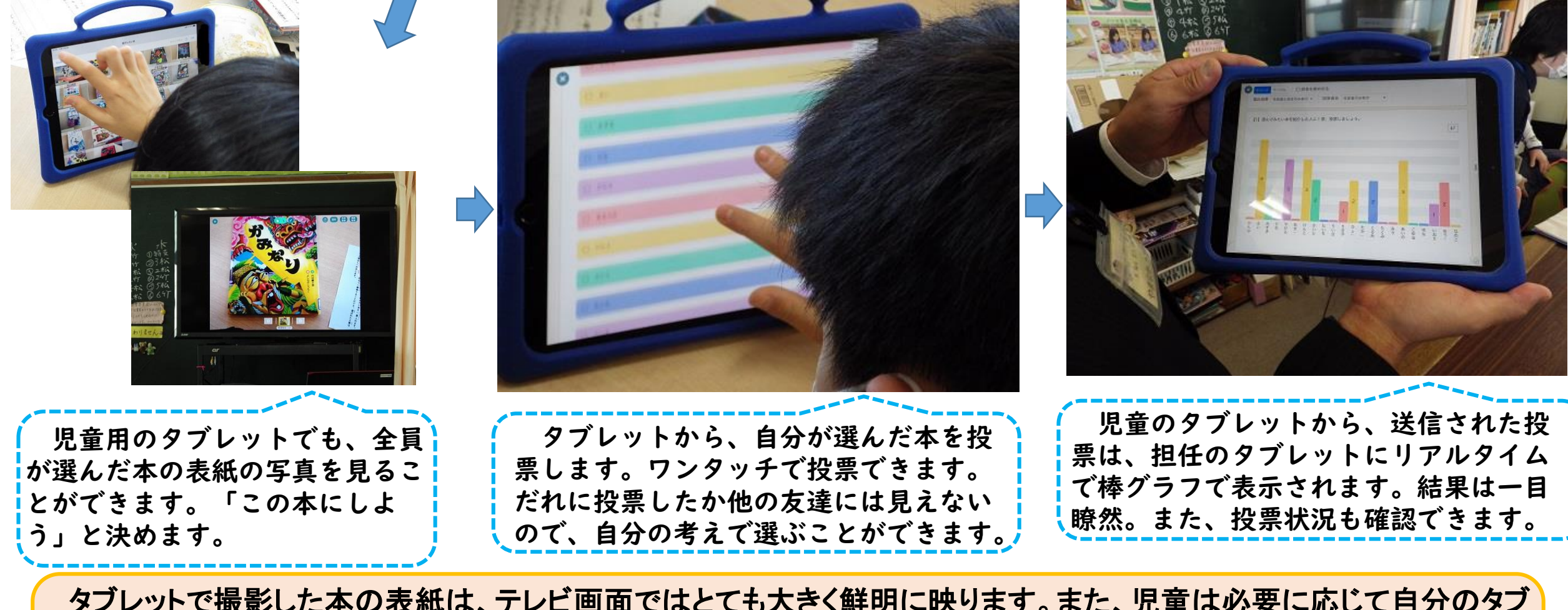

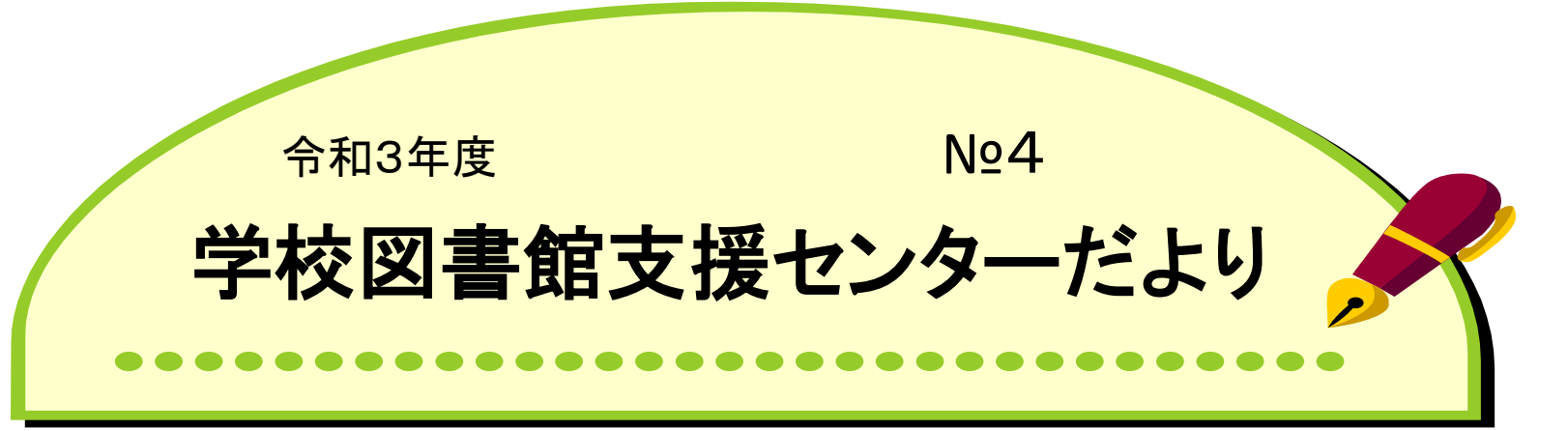

発行 令和3年12月16日

学級担任と学校 司書との役割分担 が決まっています。 子どもたちへの指 示は担任、一言感 想の書き方は学校 司書が説明します。

## 学校司書による授業研究会を実施しました

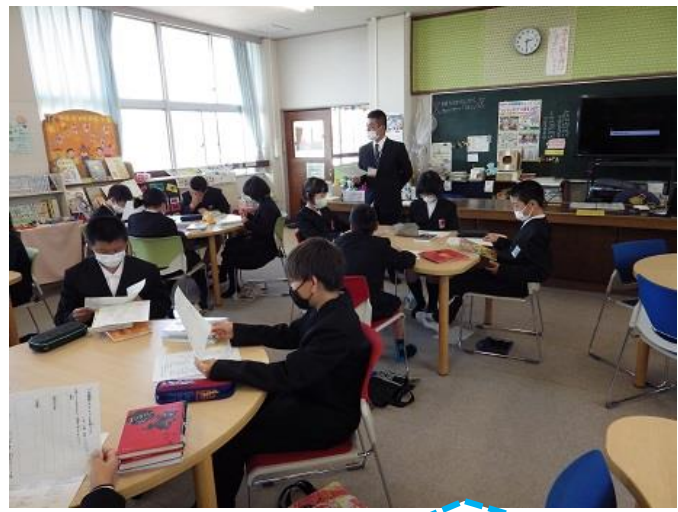

学級担任より授業のめあての話 があります。自分が推薦する本を 決めて感想を書き、全員発表をし て、読んでみたい本に投票します。

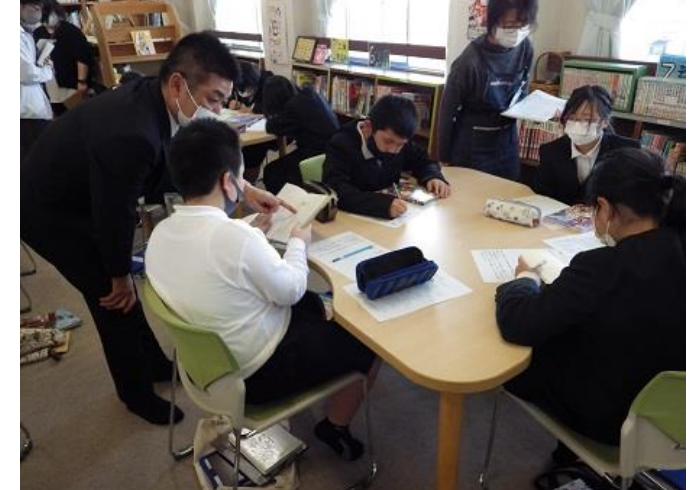

学校司書の指導力向上を目指して、大生院小 学校にご協力をいただき、学校司書による授業 研究会を行いました。

11月17日(水曜日)大生院小学校5年生 国語「本の一言感想」

今回は、学校図書館におけるタブレットを活用 した授業です。 タブレットが児童一人一台となり、 学校図書館でもタブレットの活用の実践をして いきます。

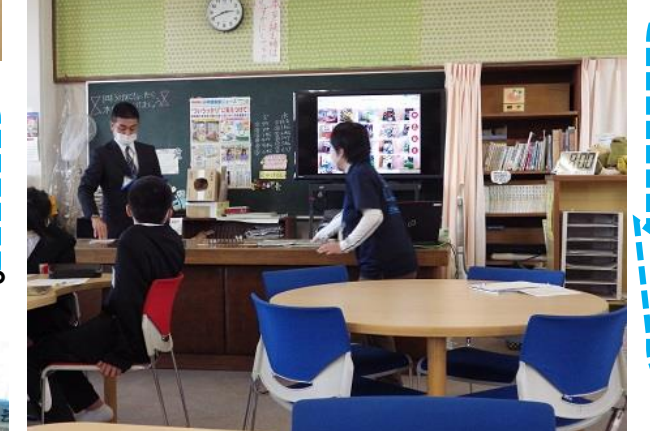

全員の選んだ本がテレ

レットで見ることができます。全員の本を一覧で見たり、一冊を大きく拡大して見たりすることもできます。また、投票・集 計が簡単で迅速にでき、タブレット活用の利点が最大限に生かされています。しかし、本の撮影は、著作権において様々 な制約が出てきます。今回のように、授業における表紙だけの撮影・投影なら許諾の範囲です。

先生と学校司書で各グルー プを見て周り、感想が全員書 けるように支援していきます。

どの児童も、真剣に自分が選んだ本 の一言感想を書いていきます。児童は、 本のPRを数行に渡って書いています。

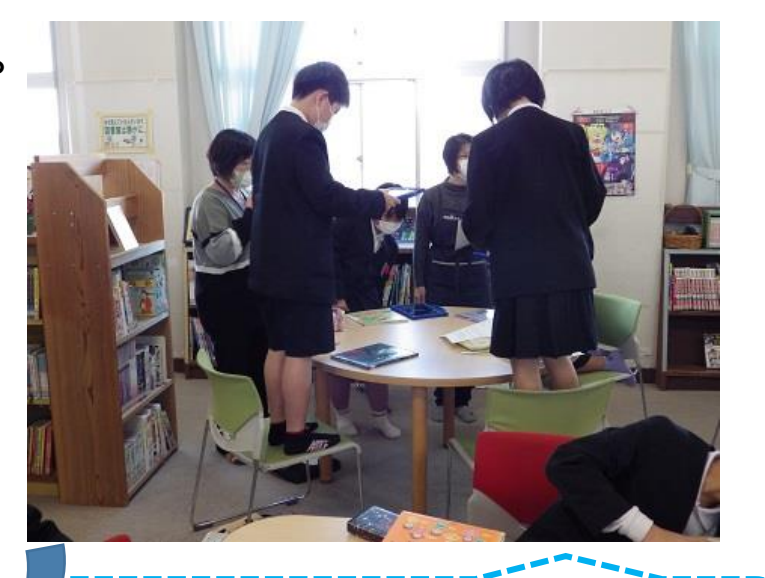

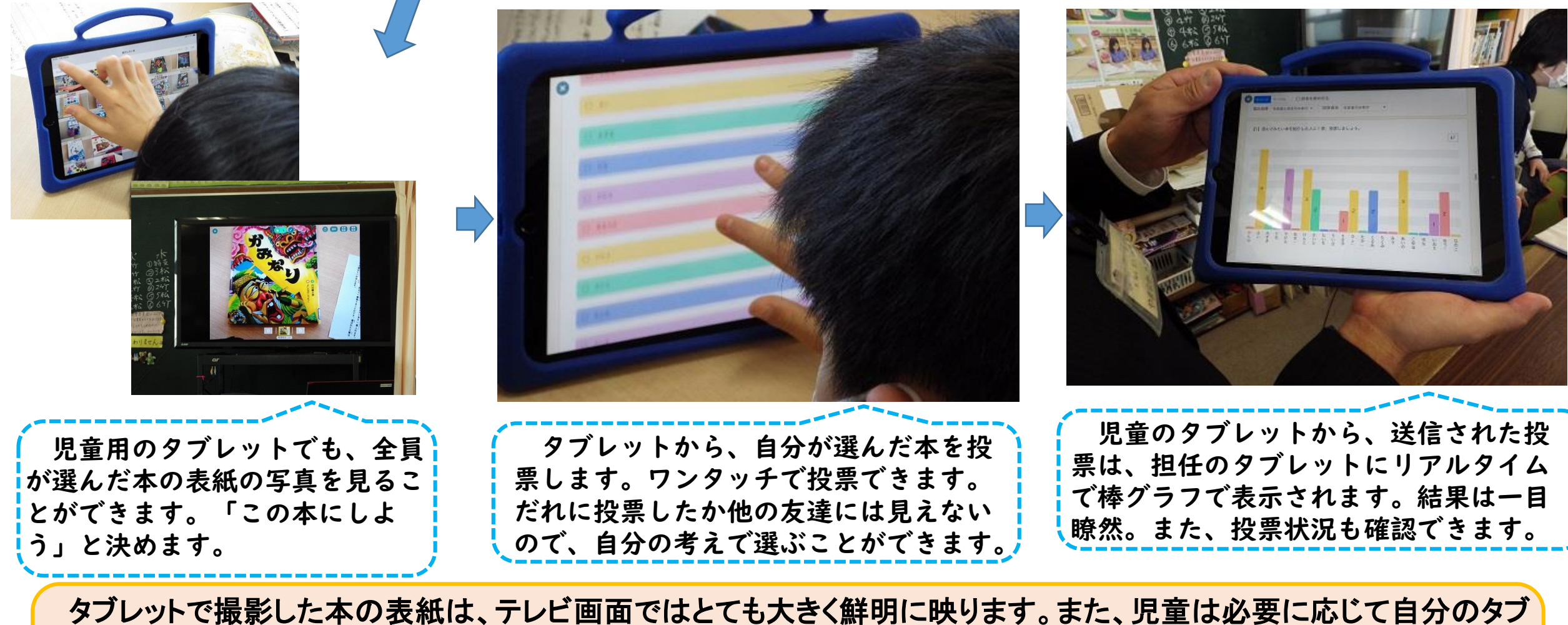

ビに映し出されます。

## 学校図書館での学習支援でタブレットを活用した授業の例

- 〇 本の読み聞かせを、書画カメラを活用してテレビ画面に映して行います。 大きく鮮明に映り、子どもたち全員がよく見ることができます。著作権上、 本の丸ごと一冊を画像に取り込んでの投影はできません。
- 〇 本を紹介するショーウインドウ作りで、あらすじと人物相関図をタブレッ トで作成し、印刷して台紙に貼り付けます。キャッチコピーとベストシーン の紹介は手書きで仕上げます。
- しながら発表します。 〇 本のリテラチャーサークル(3~5人のグループで同じ本を読んで話し合 う活動)における全体発表の内容をタブレットで作成し、テレビ画面に表示
- 〇 本のビブリオバトル(3~5人のグループで同じ本を読んで話し合い発表 する活動)におけるクラス発表で、本の表紙をテレビ画面に表示しながら発 表し、投票をタブレットで行います。
- 〇 自分が育てている植物(アサガオ・へちま等)の成長をタブレットで撮影 し、成長の記録を書いていきます。
- 〇 学校内にある物をタブレットで撮影して、家の人に知らせる説明文を書き ます。

## タブレット端末で何ができるか 「指導と評価」**2021**年**11**月号より

1 提示する

画面共有で写真や見本を個人のタブレットに提示する。

2 回収する

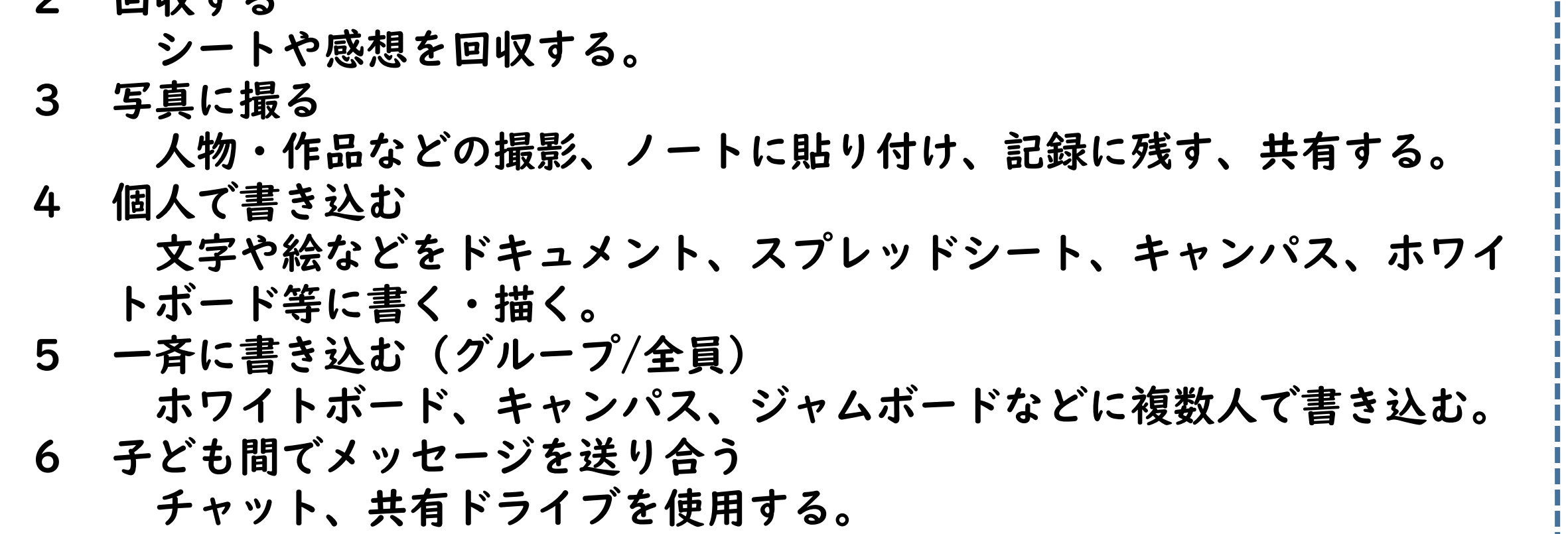